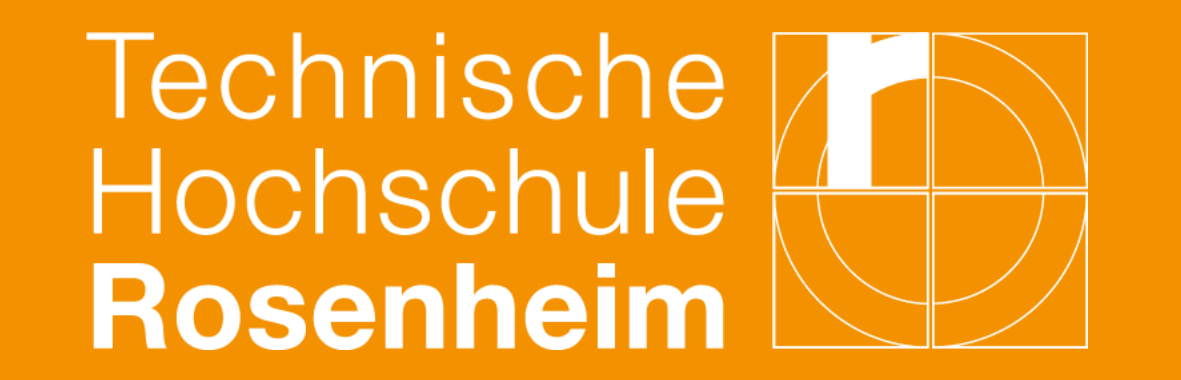

# **Software Engineering Praxis – Informatik Sommer 2022 Moodle-Fragensammlung**

## **Franz Murner | Leonhard Maier | Lucas Nandico | Markus Jaeger | Nicolas Schlecker Projektpartner Prof. Dr. Wolfgang Bischof**

Technical University of Applied Sciences Rosenheim /Technische Hochschule Rosenheim Faculty of Computer Science / Fakultät für Informatik

#### **ZUSAMMENFASSUNG / ABSTRACT**

Ergebnis dieses Projekts ist eine Online-Fragensammlung für die Mathematik und ein Tool mit dem auf die Fragensammlung zugegriffen werden kann. Mit dem Tool

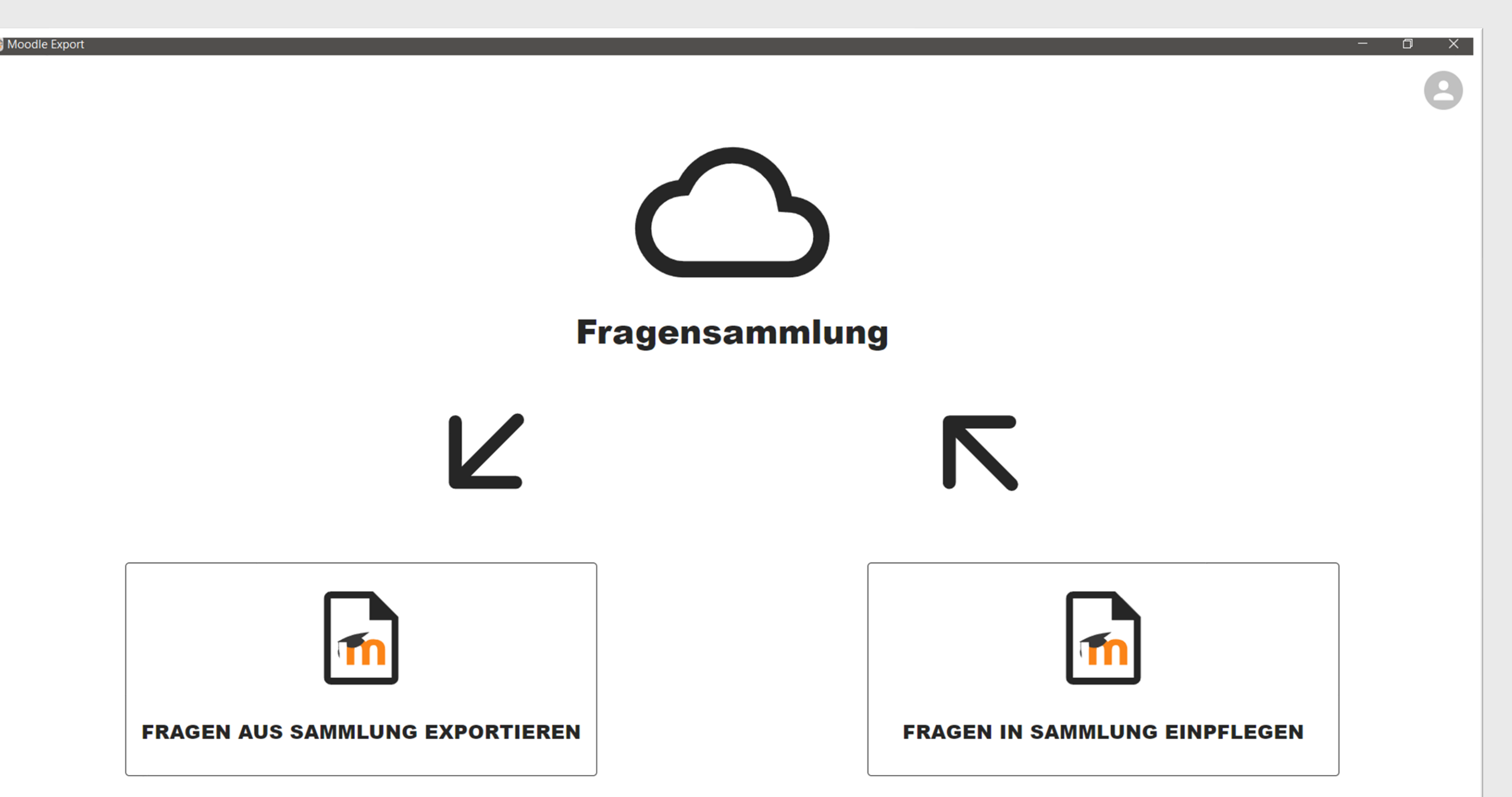

ist es möglich, sich einen Fragenkatalog zusammenzustellen und zu exportieren. Zudem lassen sich über das Tool die bestehenden Fragen aktualisieren und auch neue Fragen hinzufügen.

#### **Quellen / References**

**:** [1], [2], [3] Moodle-Fragensammlung Tool Abb. 1: Startseite mit Fragen-Export und Pflege von Fragen

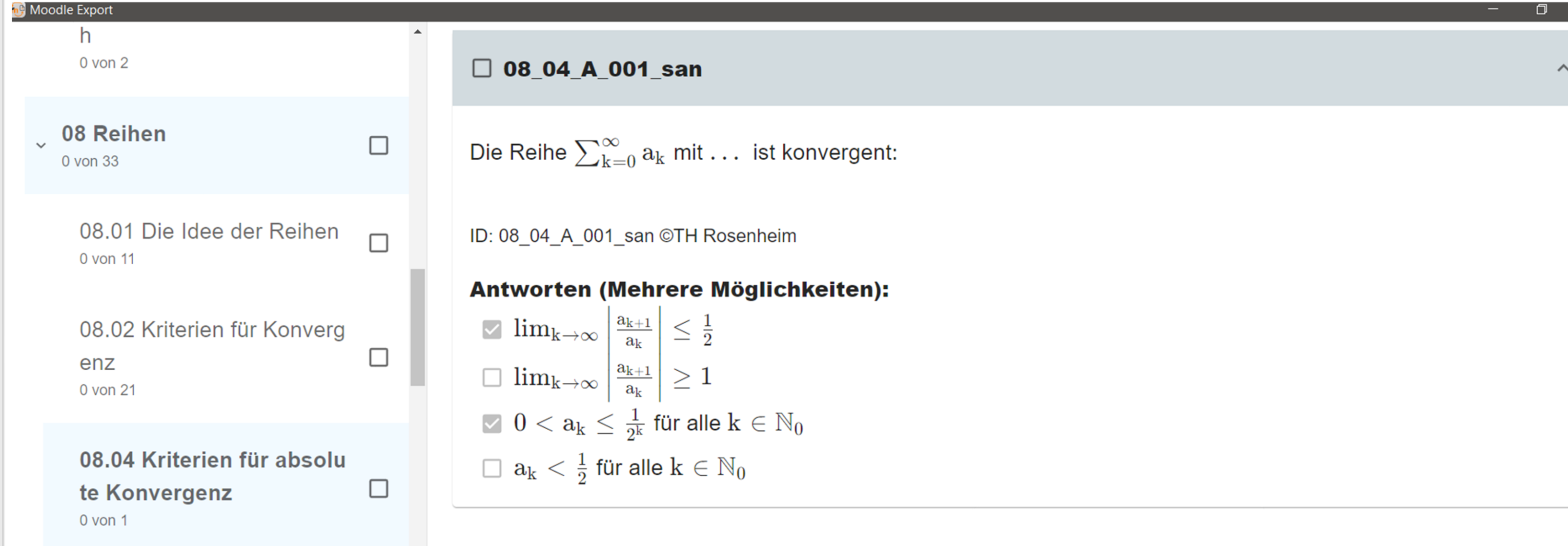

#### **MOTIVATION / ZIELE**

- "Poor mans editor": Editor-Funktion im Programm um kleinere Änderungen direkt beim Hochladen zu korrigieren
- Ausweitung auf andere Fächer

Ziel dieses Projektes ist es eine Fragensammlung den Mathe-Fakultäten von der Hochschule Rosenheim und der Hochschule Augsburg möglichst einfach zur Verfügung zu stellen. Gleichzeitig soll es möglich sein, dass alle Teilnehmenden Ihren Beitrag zur Sammlung leisten und die Fragen pflegen können. Wichtig ist, dass die Änderungen grundsätzlich nachverfolgbar sind und dass die allgemeine Verwaltung möglichst einfach bleibt.

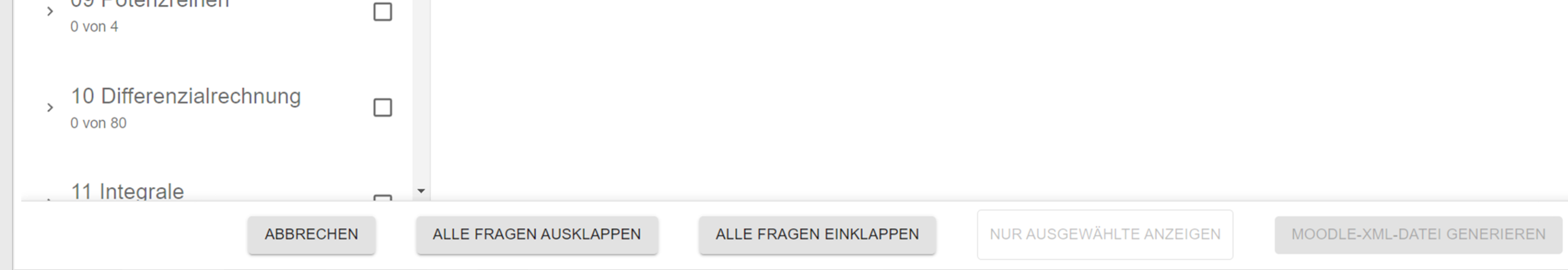

#### **METHODEN / VORGEHENSWEISE**

Die Programmierung des Tools erfolgte in Electron mit Typescript und ist damit sehr plattformunabhängig. Die Fragesammlung selber ist ein git-Repository. Der Zugriff ist derartig abstrahiert, sodass der genaue git-Host für das Tool nicht relevant ist.

**HOCHLADEN** 

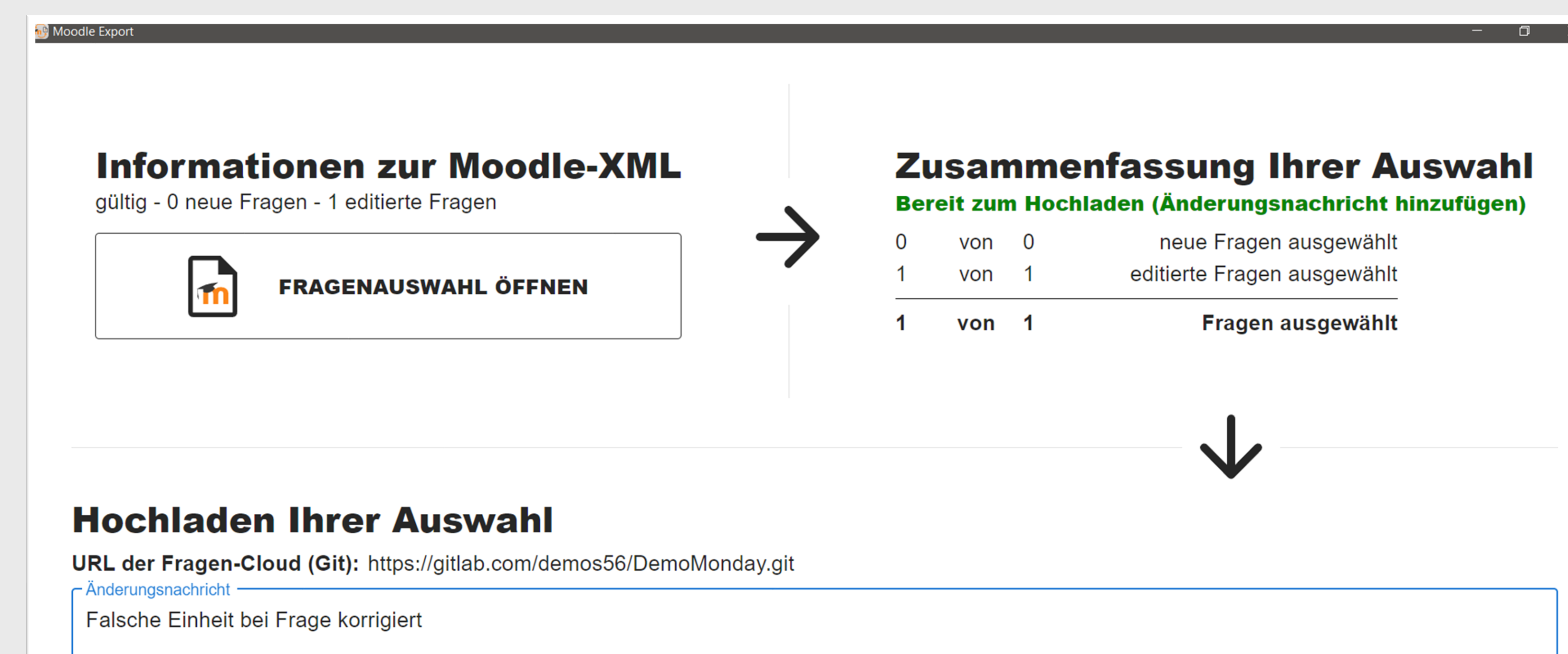

Verfasser: Demo User Datum: 2.6.2022 - 16:55

### **DISKUSSION DER ERGEBNISSE / AUSBLICK**

Insgesamt konnten die gewünschten Ziele erreicht werden. Das Exportieren (s. Abb. 2) und auch das Hochladen von neuen bzw. geänderten Fragen (s. Abb. 3) ist einfach möglich.

Ausblick für die Zukunft:

00 Dotonzrojhon

Abb. 3: Hochladen einer geänderten Frage

Abb. 2: Ansicht beim Zusammenstellen des Fragenkorbs